CS 61A Linked Lists, Trees

Fall 2021 Discussion 8: October 20, 2021

# Representation: Repr, Str

### **Q1: WWPD: Repr-esentation**

```
class A:
    def __init__(self, x):
        self.x = xdef __repr__(self):
         return self.x
    def_{ }_ -str_ - (self):return self.x * 2
class B:
    def __init__(self):
         print('boo!')
         self.a = []def add_a(self, a):
         self.a.append(a)
    def __repr__(self):
         print(len(self.a))
         ret = <sup>11</sup>for a in self.a:
             ret += str(a)
         return ret
```
Given the above class definitions, what will the following lines output?

>>> A('one')

>>> print(A('one'))

>>> repr(A('two'))

### 2 *Linked Lists, Trees*

 $\gg$  b = B()

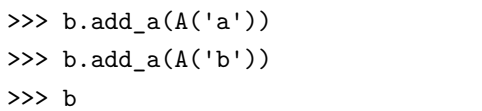

# Linked Lists

There are many different implementations of sequences in Python. Today, we'll explore the linked list implementation.

A linked list is either an empty linked list, or a Link object containing a first value and the rest of the linked list.

To check if a linked list is an empty linked list, compare it against the class attribute Link.empty:

```
if link is Link.empty:
   print('This linked list is empty!')
else:
   print('This linked list is not empty!')
```
You can find an implementation of the Link class below:

```
class Link:
   """A linked list."""
   empty = ()def __init__(self, first, rest=empty):
        assert rest is Link.empty or isinstance(rest, Link)
       self.first = first
       self.rest = rest
   def __repr__(self):
        if self.rest:
            rest\_repr = ', ' + repr(self.rest)else:
            rest_repr = ''
       return 'Link(' + repr(self.first) + rest_repr + ')'
   def __str__(self):
       string = \cdot \cdotwhile self.rest is not Link.empty:
            string += str(self.first) + 'self = self.rest
       return string + str(self.first) + '>'
```
#### 4 *Linked Lists, Trees*

#### **Q2: The Hy-rules of Linked Lists**

In this question, we are given the following Linked List:

ganondorf = Link('zelda', Link('link', Link('sheik', Link.empty)))

What expression would give us the value 'sheik' from this Linked List?

What is the value of ganondorf.rest.first?

What would be the value of  $str(ganondor f)$ ?

What expression would mutate this linked list to <zelda ganondorf sheik>?

#### **Q3: Sum Nums**

Write a function that takes in a linked list and returns the sum of all its elements. You may assume all elements in  $s$  are integers. Try to implement this recursively!

```
def sum_nums(s):
    "'' ""
    >>> a = Link(1, Link(6, Link(7)))\gg sum nums(a)
    14
    ^{\rm m} ""
    "*** YOUR CODE HERE ***"
# You can use more space on the back if you want
```
### **Q4: Multiply Links**

Write a function that takes in a Python list of linked lists and multiplies them element-wise. It should return a new linked list.

If not all of the Link objects are of equal length, return a linked list whose length is that of the shortest linked list given. You may assume the Link objects are shallow linked lists, and that lst\_of\_lnks contains at least one linked list.

```
def multiply_lnks(lst_of_lnks):
    "'' ""
   >>> a = Link(2, Link(3, Link(5)))>>> b = Link(6, Link(4, Link(2)))>>> c = Link(4, Link(1, Link(0, Link(2))))>>> p = multiply_lnks([a, b, c])
   >>> p.first
    48
   >>> p.rest.first
    12
    >>> p.rest.rest.rest is Link.empty
    True
    "''"# Implementation Note: you might not need all lines in this
    skeleton code
    ___________________ = ___________
    for _______________________________________:
        if __________________________________________:
            _________________________________
        ___________________
        ________________________________________________________
    ________________________________________________________
```
### **Q5: Flip Two**

Write a recursive function  $\texttt{flip\_two}$  that takes as input a linked list **s** and mutates s so that every pair is flipped.

```
def flip_two(s):
    "''''"\gg one_lnk = Link(1)>>> flip_two(one_lnk)
    >>> one_lnk
   Link(1)>>> lnk = Link(1, Link(2, Link(3, Link(4, Link(5))))))>>> flip_two(lnk)
    >>> lnk
    Link(2, Link(1, Link(4, Link(3, Link(5)))))
    ^{\prime\prime\prime\prime\prime\prime\prime}"*** YOUR CODE HERE ***"
    # For an extra challenge, try writing out an iterative approach
    as well below!
    "*** YOUR CODE HERE ***"
# You can use more space on the back if you want
```
## Trees

We define a tree to be a recursive data abstraction that has a label (the value stored in the root of the tree) and branches (a list of trees directly underneath the root). Previously, we implemented the tree abstraction using Python lists. Let's look at another implementation using objects instead:

```
class Tree:
   def __init__(self, label, branches=[]):
       for b in branches:
           assert isinstance(b, Tree)
       self.label = label
       self.branches = branches
   def is_leaf(self):
       return not self.branches
```
With this implementation, we can mutate a tree using attribute assignment, which wasn't possible in the previous implementation using lists. That's why we sometimes call these objects "mutable trees."

```
>>> t = Tree(3, [Tree(4), Tree(5)])\gg t.label = 5
>>> t.label
5
```
#### **Q6: Make Even**

Define a function make\_even which takes in a tree t whose values are integers, and mutates the tree such that all the odd integers are increased by 1 and all the even integers remain the same.

```
def make_even(t):
    ^{\rm m} ""
    >>> t = Tree(1, [Tree(2, [Tree(3)]), Tree(4), Tree(5)])>>> make_even(t)
    >>> t.label
    2
    >>> t.branches[0].branches[0].label
    4
    ^{\rm m} ""
    "*** YOUR CODE HERE ***"
# You can use more space on the back if you want
```
#### **Q7: Leaves**

Write a function leaves that returns a list of all the label values of the leaf nodes of a Tree.

```
def leaves(t):
    """Returns a list of all the labels of the leaf nodes of the
   Tree t.
    >>> leaves(Tree(1))
    [1]
    >>> leaves(Tree(1, [Tree(2, [Tree(3)]), Tree(4)]))
    [3, 4]
    ^{\rm m} m ^{\rm m}"*** YOUR CODE HERE ***"
# You can use more space on the back if you want
```
#### **Q8: Find Paths**

**Hint**: This question is similar to find\_path [on Discussion 05](https://cs61a.org/disc/sol-disc05/#q4-find-path).

Define the procedure find\_paths that, given a Tree t and an entry, returns a list of lists containing the nodes along each path from the root of  ${\tt t}$  to  ${\tt entry}.$  You may return the paths in any order.

For instance, for the following tree tree\_ex, find\_paths should behave as specified

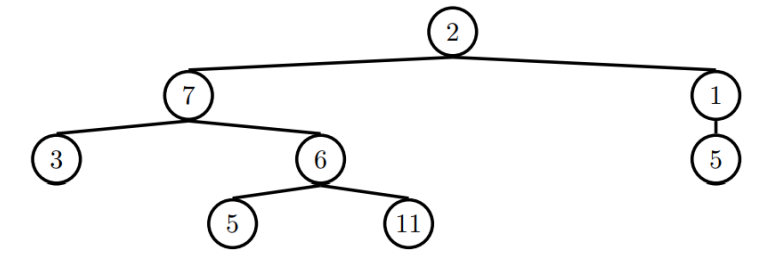

in the function doctests.

```
def find_paths(t, entry):
    ^{\rm m} ""
    >>> tree_ex = Tree(2, [Tree(7, [Tree(3), Tree(6, [Tree(5), Tree
   (11)])]), Tree(1, [Tree(5)])])
   >>> find_paths(tree_ex, 5)
    [[2, 7, 6, 5], [2, 1, 5]]
    >>> find_paths(tree_ex, 12)
    ["""
    paths = []
    if _____________________________:
        _________________________________
    for __________________________________:
        _________________________:
                 ___________________________________________
    ______________________
```